МИНИСТЕРСТВО НАУКИ И ВЫСШЕГО ОБРАЗОВАНИЯ РОССИЙСКОЙ ФЕДЕРАЦИИ ФЕДЕРАЛЬНОЕ ГОСУЛАРСТВЕННОЕ АВТОНОМНОЕ ОБРАЗОВАТЕЛЬНОЕ УЧРЕЖДЕНИЕ ВЫСШЕГО ОБРАЗОВАНИЯ «Национальный исследовательский ядерный университет «МИФИ»

#### **Обнинский институт атомной энергетики –**

филиал федерального государственного автономного образовательного учреждения высшего образования «Национальный исследовательский ядерный университет «МИФИ»

### **(ИАТЭ НИЯУ МИФИ)**

Одобрено на заседании Ученого совета ИАТЭ НИЯУ МИФИ протокол от 30.10.2023 г. № 23.10

## **МЕТОДИЧЕСКИЕ РЕКОМЕНДАЦИИ**

для студентов направления подготовки

06.03.01 Биология

Форма обучения: очная

**г. Обнинск 2023 г.**

#### ТРЕБОВАНИЯ К ОФОРМЛЕНИЮ ВЫПУСКНЫХ КВАЛИФИКАЦИОННЫХ РАБОТ (БАКАЛАВРСКИХ РАБОТ, МАГИСТЕРСКИХ ДИССЕРТАЦИЙ)

(разработаны в соответствии с ГОСТ 7.32-2001. Межгосударственный стандарт. Система стандартов по информации, библиотечному и издательскому делу. Отчет о научноисследовательской работе. Структура и правила оформления)

#### **Структурные элементы работы:**

- титульный лист;

- реферат;
- содержание;
- *определения;*

- *обозначения и сокращения*;

- введение;
- основная часть;
- заключение;
- выводы;
- список использованных источников;

- *приложения*.

Структурные элементы, выделенные *курсивом*, не являются обязательными и включаются в работу по усмотрению исполнителя.

**Реферат** должен содержать:

- сведения об объеме работы, количестве иллюстраций, таблиц, использованных источников, приложений;

Пример – Работа 50 с., 10 табл., 5 рис., 35 источников, 15 прил.

- перечень ключевых слов;

- текст реферата.

Объём работы указывается без приложений.

Перечень ключевых слов должен включать от 5 до 15 слов или словосочетаний из текста работы, которые в наибольшей мере характеризуют его содержание и обеспечивают возможность информационного поиска. Ключевые слова приводятся в именительном падеже и печатаются ПРОПИСНЫМИ БУКВАМИ в строку через запятые.

Текст реферата должен отражать:

- объект исследования;
- предмет исследования;
- цель работы;
- метод или методологию проведения работы;
- научную новизну исследования (для магистерских диссертаций);
- практическую значимость результатов работы;
- степень внедрения (при наличии справки о внедрении);

Текст реферата должен размещаться на одном листе (странице).

Пример оформления реферата приведён в Приложении А.

**Содержание** включает введение, наименование всех глав и параграфов,

заключение, список использованных источников и приложения с указанием номеров страниц, с которых начинаются эти элементы работы.

Текст содержания должен размещаться на одном листе (странице).

Пример оформления содержания приведён в Приложении Б.

Структурный элемент «**Обозначения и сокращения**» содержит перечень обозначений и сокращений, применяемых в данной работе.

Перечень должен располагаться столбцом. Слева в алфавитном порядке приводят сокращения, условные обозначения, символы, единицы физических величин и термины, справа – их детальную расшифровку.

Во **Введении** обозначается актуальность работы, и положение дел по данной теме на данный момент времени. Заканчивается Введение постановкой цели (одна) и задач, необходимых для ее достижения (обычно несколько).

**Выводы** представляют собой одну страницу с конкретными выводами по вашей работе, соответствующим задачам. Одна задача – по ней один вывод.

#### **Требования к оформлению текста работы**

Работа печатается на одной стороне листа белой бумаги формата А4 в книжной ориентации. Допускается отдельные иллюстрации (таблицы и рисунки) размещать на листах в альбомной ориентации.

Параметры страницы (поля) в книжной ориентации: сверху и снизу 2 см, слева 3 см, справа 1,5 см.

Параметры страницы (поля) в альбомной ориентации: слева и справа 2 см, сверху 3 см, снизу 1,5 см.

Шрифт – Times New Roman. Размер шрифта (кегль) – 14.

Цвет шрифта – чёрный. Не допускается применение **полужирного** шрифта, *курсива*, подчёркиваний, разреженного или уплотнённого шрифта в основном тексте (кроме латыни, латынь всегда *курсивом*).

Междустрочный интервал полуторный.

Абзац 1,25.

Текст – выравнивание по ширине.

Дефис должен отличаться от тире (-/–). Тире и кавычки (« ») должны быть одинакового начертания по всему тексту. Применение длинного тире (—) не допускается. В числовых диапазонах ставится дефис (-).

Десятичные точки должны быть заменены на запятые.

Не допускаются пробелы между абзацами.

Параграф не может заканчиваться таблицей, рисунком, формулой.

Последняя страница главы должна содержать не менее 8 строк текста.

#### **Требования к нумерации страниц работы**

Страницы работы следует нумеровать арабскими цифрами, соблюдая сквозную нумерацию по всему тексту работы. Номер страницы проставляют в центре нижнего колонтитула шрифтом Times New Roman 12 размер без точки.

Титульный лист и содержание включают в общую нумерацию страниц

работы, но номер страницы на них не проставляется.

Определения, обозначения и сокращения и реферат не участвуют в нумерации страниц работы. Таким образом, введение всегда начинается со стр. 3.

Рисунки и таблицы, расположенные на листах альбомной ориентации, должны иметь номера в том месте, как если бы они имели книжную ориентацию.

#### **Требования к оформлению заголовков**

Заголовки структурных элементов работы «СОДЕРЖАНИЕ», «ОПРЕДЕЛЕНИЯ», «ОБОЗНАЧЕНИЯ И СОКРАЩЕНИЯ», «ВВЕДЕНИЕ», «ЗАКЛЮЧЕНИЕ», «СПИСОК ИСПОЛЬЗОВАННЫХ ИСТОЧНИКОВ» и названия глав следует располагать в середине строки без абзацного отступа, без точки в конце и печатать ПРОПИСНЫМИ БУКВАМИ.

Каждый структурный элемент работы (содержание, обозначения и сокращения, введение, главы, заключение, список использованных источников и приложения) должен начинаться с нового листа.

Основную часть работы следует делить на главы и параграфы.

Главы должны иметь порядковую нумерацию в пределах всей работы.

Пример – глава 1, глава 2, глава 3.

Номер параграфа включает номер главы и порядковый номер параграфа, разделенные точкой.

Пример – 1.1, 1.2, 1.3 и т.д.

После номера главы и параграфа в тексте заголовка точку не ставят.

Глава не может иметь только один параграф.

Заголовки глав следует печатать без абзацного отступа ПРОПИСНЫМИ БУКВАМИ без точки в конце и располагать в середине строки.

Заголовки параграфов следует печатать с абзацного отступа с прописной буквы без точки в конце и располагать по левому краю.

Если заголовок состоит из двух предложений, их разделяют точкой.

Нельзя размещать название параграфа на одном листе (странице), а его текст начинать на другом листе (странице).

Между названием главы и названием параграфа, названием параграфа и его текстом, текстом предыдущего параграфа и названием нового параграфа оставляется одна пустая строка.

Примеры оформления заголовков приведены в Приложении В.

### **Требования к оформлению перечислений**

Для перечислений используются арабские цифры, буквы русского алфавита в порядке русского алфавита, начиная с буквы а (за исключением букв ё, з, й, о, ч, ъ, ы, ь), и дефисы. Использование иных маркеров, кроме дефисов, не допускается.

При детализации перечислений следует соблюдать установленный выше порядок.

Примеры оформления перечислений приведены в Приложении Г.

#### **Требования к оформлению рисунков**

Рисунки (графики, схемы, диаграммы, фотоснимки и т.д.) следует располагать в работе непосредственно после текста, в котором они упоминаются впервые (отделив от текста пустой строкой), или на следующей странице.

Графики и диаграммы должны быть выполнены в специализированном редакторе, входящем в состав MS Word и Excel.

Рисунки располагаются по центру без абзацного отступа и не могут выходить на поля.

На все рисунки должны быть даны ссылки в работе. При ссылке следует писать слово «рисунок» с указанием его номера.

Рисунки, за исключением рисунков приложений, следует нумеровать арабскими цифрами сквозной нумерацией.

Если рисунок один, то он обозначается «рисунок 1».

Рисунки должны иметь наименование и пояснительные данные (подрисуночный текст).

Пояснительные данные набирают шрифтом 12 размера и располагают после рисунка по центру без абзацного отступа.

Рисунки каждого приложения обозначают отдельной нумерацией арабскими цифрами с добавлением перед цифрой обозначения приложения, например, рисунок А.3.

Все числовые данные, приведённые на рисунке, должны иметь единицу измерения.

Следует избегать дублирования информации, в том числе о единицах измерения, на рисунке и в его наименовании.

Наименование рисунка отделяется от последующего текста одной пустой строкой.

Если наименование рисунка состоит из нескольких строк, то его следует записывать через один межстрочный интервал.

Пример оформления рисунка приведён в Приложении Д.

#### **Требования к оформлению таблиц**

Таблицу следует располагать в работе непосредственно после текста, в котором она упоминается впервые (отделив от текста пустой строкой), или на следующей странице.

Таблицы располагаются по центру без абзацного отступа и не могут выходить на поля.

На все таблицы должны быть ссылки в работе. При ссылке следует писать слово «таблица» с указанием ее номера.

Наименование таблицы следует помещать над таблицей слева, без абзацного отступа в одну строку с ее номером через тире.

Если наименование таблицы занимает две строки и более, то его следует записывать через один межстрочный интервал.

Таблицу с большим числом строк допускается переносить на другой лист (страницу). При переносе части таблицы на другой лист (страницу) слово

«Таблица», ее номер и наименование указывают один раз слева над первой частью таблицы, а над другими частями также слева пишут слова «Продолжение таблицы» и указывают номер таблицы.

Таблицу с большим количеством граф допускается делить на части и помещать одну часть под другой в пределах одной страницы. Если строки и графы таблицы выходят за формат страницы, то в первом случае в каждой части таблицы повторяется головка, во втором случае – боковик. При делении таблицы на части допускается ее головку или боковик заменять соответственно номером граф и строк. При этом нумеруют арабскими цифрами графы и (или) строки первой части таблицы.

Следует избегать многостраничных таблиц; большие по объему данные предпочтительнее распределить между несколькими таблицами или выносить в приложения.

Если повторяющийся в разных строках графы таблицы текст состоит из одного слова, то его после первого написания допускается заменять кавычками; если из двух и более слов, то при первом повторении его заменяют словами «То же», а далее – кавычками. Ставить кавычки вместо повторяющихся цифр, марок, знаков, математических и химических символов не допускается. Если цифровые или иные данные в какой-либо строке таблицы не приводят, то в ней ставят прочерк.

Таблицы, за исключением таблиц приложений, следует нумеровать арабскими цифрами сквозной нумерацией.

Таблицы каждого приложения обозначают отдельной нумерацией арабскими цифрами с добавлением перед цифрой обозначения приложения.

Если в работе одна таблица, то она должна быть обозначена «таблица 1» или «таблица В.1», если она приведена в приложении В.

Текст внутри таблиц набирается с одинарным интервалом без абзацного отступа.

Для таблиц, расположенных в основном тексте работы, допускается использование шрифта 14 или 12 размера, в приложениях – от 10 до 14 размера.

Заголовки граф и строк таблицы следует писать с прописной буквы в единственном числе, а подзаголовки граф – со строчной буквы, если они составляют одно предложение с заголовком, или с прописной буквы, если они имеют самостоятельное значение. В конце заголовков и подзаголовков таблиц точки не ставят.

Заголовки граф, как правило, записывают параллельно строкам таблицы. При необходимости допускается перпендикулярное расположение заголовков граф.

Все числовые данные, приведённые в таблицах, должны иметь единицу измерения. Единица измерения указывается в заголовках граф или строк таблицы, а если она едина для всех приведённых в таблице данных – то в её заголовке. Единицы измерения указываются после запятой.

Следующий после таблицы текст отделяется от ее конца пустой строкой.

Пример оформления таблицы приведён в Приложении Е.

#### **Требования к оформлению формул**

Формулы следует выделять из текста в отдельную строку по центру. Выше и ниже каждой формулы должна быть оставлена одна пустая строка.

Формулы набираются в специальном редакторе формул MS Word.

Пояснение значений символов и числовых коэффициентов следует приводить непосредственно под формулой в той же последовательности, в которой они даны в формуле.

Если после формулы приведены пояснения значений символов и числовых коэффициентов, то непосредственно после формулы ставится запятая, если нет – то точка (или точка с запятой при перечислении).

Формулы в работе следует нумеровать порядковой нумерацией в пределах всей работы арабскими цифрами в круглых скобках в крайнем правом положении на строке.

Одну формулу обозначают (1).

Формулы, помещаемые в приложениях, должны нумероваться отдельной нумерацией арабскими цифрами в пределах каждого приложения с добавлением перед каждой цифрой обозначения приложения, например формула (В.1).

Ссылки в тексте на порядковые номера формул дают в скобках. Пример – ...в формуле (1).

Примеры оформления формулы приведены в Приложении Ж.

#### **Требования к оформлению ссылок на использованные источники**

Ссылки на использованные источники следует указывать порядковым номером библиографического описания источника в списке использованных источников. Порядковый номер ссылки заключают в квадратные скобки.

При ссылке на конкретную информацию (цитату) в квадратных скобках после номера источника указывается номер страницы (номера страниц).

Примеры:

[7] – ссылка на седьмой источник в списке использованных источников;

[8; 11] – ссылка на восьмой и одиннадцатый источники в списке использованных источников;

[9, С.22] – ссылка на страницу 22 девятого источника в списке использованных источников;

[10, С.35-36] – ссылки на страницы 35-36 десятого источника в списке использованных источников.

Ссылка размещается после окончания цитируемого материала и закрытия кавычек через пробел; знак препинания (точка, запятая, точка с запятой) ставится после ссылки.

При упоминании авторов в тексте работы инициалы указываются впереди фамилии.

#### **Требования к оформлению списка использованных источников**

Список использованных источников следует оформлять в соответствии с ГОСТ Р 7.0.5–2008 «Библиографическое описание произведений печати». Все использованные работы должны быть указаны в списке.

При подготовке бакалаврской работы должно быть использовано не менее 30 источников, магистерской диссертации – не менее 50 источников.

Использованные источники в списке располагаются по порядку:

- официальные и нормативные материалы;

- специальная литература;

- электронные ресурсы.

Нумерация источников по всему списку сквозная.

Специальная литература, как правило, включает источники, изданные не позднее чем за пять лет до года защиты выпускной квалификационной работы.

Первыми идут официальные и нормативные материалы, источники размещаются в порядке понижения их статуса:

- международные соглашения и договоры;

- Конституция Российской Федерации;
- федеральные конституционные законы;
- кодексы;
- федеральные законы;
- указы Президента РФ;

- постановления Правительства РФ;

- нормативные акты (приказы, распоряжения, постановления, указания и т.д.) федеральных органов исполнительной власти;

- зарубежные законодательные и нормативные акты;

- законодательные и нормативные акты субъектов Федерации;

- муниципальные нормативные акты.

Документы одного статуса включаются в список использованных источников по хронологии их первоначального принятия.

Далее идет специальная литература: указываются монографии, учебники и учебные пособия, диссертации и авторефераты диссертаций, статьи в сборниках и в периодических изданиях в алфавитном порядке сначала на русском языке, затем на иностранных языках.

В конце списка приводятся электронные ресурсы в алфавитном порядке.

Примеры оформления источников приведены в Приложении И.

#### **Требования к оформлению приложений**

Приложения оформляют как продолжение работы на последующих её листах.

Перед приложениями размещают отдельный лист с надписью по его центру ПРИЛОЖЕНИЯ.

В тексте работы на все приложения должны быть даны ссылки. Приложения располагают в порядке ссылок на них в тексте работы.

Каждое приложение следует начинать с новой страницы с указанием наверху посередине страницы без абзацного отступа слова «Приложение» и его обозначения.

Приложение должно иметь заголовок, который записывают симметрично относительно текста с прописной буквы отдельной строкой.

Приложения обозначают заглавными буквами русского алфавита, начиная с А, за исключением букв Ё, З, Й, О, Ч, Ъ, Ы, Ь. После слова «Приложение» следует буква, обозначающая его последовательность.

Допускается обозначение приложений буквами латинского алфавита, за исключением букв I и O.

В случае полного использования букв русского и латинского алфавитов допускается обозначать приложения арабскими цифрами.

Если в работе одно приложение, оно обозначается «Приложение А».

Если приложение размещается на нескольких листах (страницах), то вверху каждой страницы по центру печатается «Продолжение Приложения» с указанием его обозначения.

Приложения должны иметь общую с остальной частью работы сквозную нумерацию страниц.

### Приложение А Пример оформления реферата

#### РЕФЕРАТ

Работа 71 с., 13 рис., 5 табл., 103 ист.

АБИОТИЧЕСКИЙ СТРЕСС, ЯЧМЕНЬ, РАДИАЦИОННАЯ СТИМУЛЯЦИЯ, ЭКСПРЕССИЯ ГЕНОВ

Объектом исследования является ячмень обыкновенный (Hordeum vulgare L.), сорта Фокс 1, Ратник, Ерема, Мастер, Грис, Федос, Леон.

Предметом исследования является экспрессия генов стрессового ответа.

Цель работы – анализ экспрессии генов стрессового ответа для изучения молекулярных путей, связанных с возникновением эффекта радиационной стимуляции при облучении семян сельскохозяйственных культур.

Методологической основой в работе выступают аналитические исследования опубликованной информации и экспериментальные исследования влияния ионизирующего излучения как абиотического стрессора на растения.

Основываясь на ранее полученных результатах и анализе транскриптома зародышей облученных семян ячменя обыкновенного, был выбран ряд кандидатных генов, изменения экспрессии которых могут быть связаны с формированием эффекта радиационной стимуляции.

Экспрессия 17-ти генов-кандидатов оценивалась для 7-ми наиболее контрастных по морфологическому ответу на облучение сортов. Изменения в экспрессии гомологов PM19L, CML31 и AOS2 ячменя были предложены в качестве возможных детерминант радиационного гормезиса.

Выявлена вероятная роль передачи сигналов жасмоната в корнях в радиационной стимуляции роста. Выполненный генетический анализ совместно с ранее полученными данными морфологического анализа показал, что высококачественные семена по-разному реагируют на низкие дозы γизлучения в зависимости от сорта. Полученные экспериментальные результаты в дальнейшем могут быть использованы в экспериментах по созданию стрессоустойчивых сортов ячменя.

## Приложение Б Пример оформления содержания

# СОДЕРЖАНИЕ

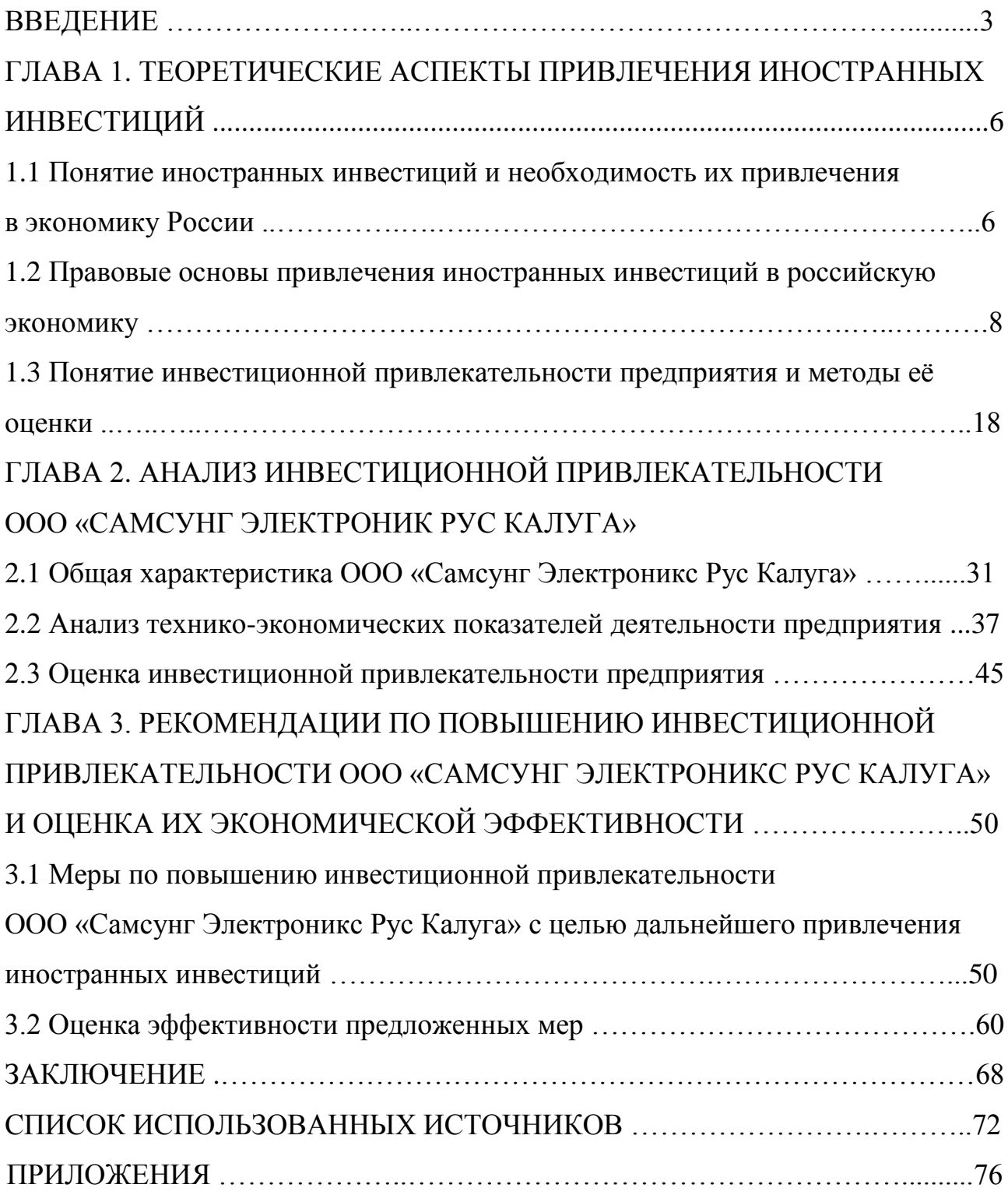

#### Приложение В Примеры оформления заголовков

# ГЛАВА 1. ТЕОРЕТИЧЕСКИЕ АСПЕКТЫ ПРИВЛЕЧЕНИЯ ИНОСТРАННЫХ ИНВЕСТИЦИЙ

1.1 Понятие иностранных инвестиций и необходимость их привлечения в экономику России

Иностранные инвестиции – это все виды вложений имущественных (денежных) и интеллектуальных ценностей иностранными инвесторами, а также зарубежными филиалами российских юридических лиц в объекты предпринимательской и других видов деятельности на территории России с целью получения последующего дохода.

 $\langle \ldots \rangle$ 

Как и другие страны, Россия рассматривает иностранные инвестиции как фактор ускорения технического и экономического прогресса, обновления и модернизации производственного аппарата, овладения передовыми методами организации производства, подготовки кадров, отвечающих требованиям рыночной экономики.

1.2 Правовые основы привлечения иностранных инвестиций в российскую экономику

Современную правовую базу для иностранных инвестиций в России составляют ряд законов и указов Президента. Действует также ряд конкретных ведомственных инструкций. По своему характеру эти документы подразделяются на две группы.

#### Приложение Г Примеры оформления перечислений

Для достижения поставленной цели в ходе выполнения исследования предстоит решить следующие задачи:

1) рассмотреть теоретические аспекты привлечения иностранных инвестиций;

2) провести анализ деятельности и дать оценку инвестиционной привлекательности ООО «Самсунг Электроникс Рус Калуга»;

3) разработать предложения по повышению инвестиционной привлекательности ООО «Самсунг Электроникс Рус Калуга» с целью дальнейшего привлечения иностранных инвестиций.

Факторы, влияющие на инвестиционную привлекательность предприятия, можно условно разделить на две группы: внешние и внутренние. К внешним факторам относятся:

1. Инвестиционная привлекательность территории, которая включает в себя следующие параметры:

а) политическая, экономическая ситуация в стране, регионе;

б) совершенство законодательной и судебной власти;

в) уровень коррупции в регионе;

г) развитие инфраструктуры;

д) человеческий потенциал территории.

2. Инвестиционная привлекательность отрасли, которая включает в себя:

а) уровень конкуренции в отрасли;

б) текущее развитие отрасли;

в) динамику и структуру инвестиций в отрасль:

- прямых;

- портфельных;

- прочих;

г) стадию развития отрасли.

## Приложение Д Пример оформления рисунка

Наглядно динамика различных видов прибыли ООО «Самсунг Электроникс Рус Калуга» в прогнозном периоде по сравнению с фактом 2015 года представлена на диаграмме на рисунке 6.

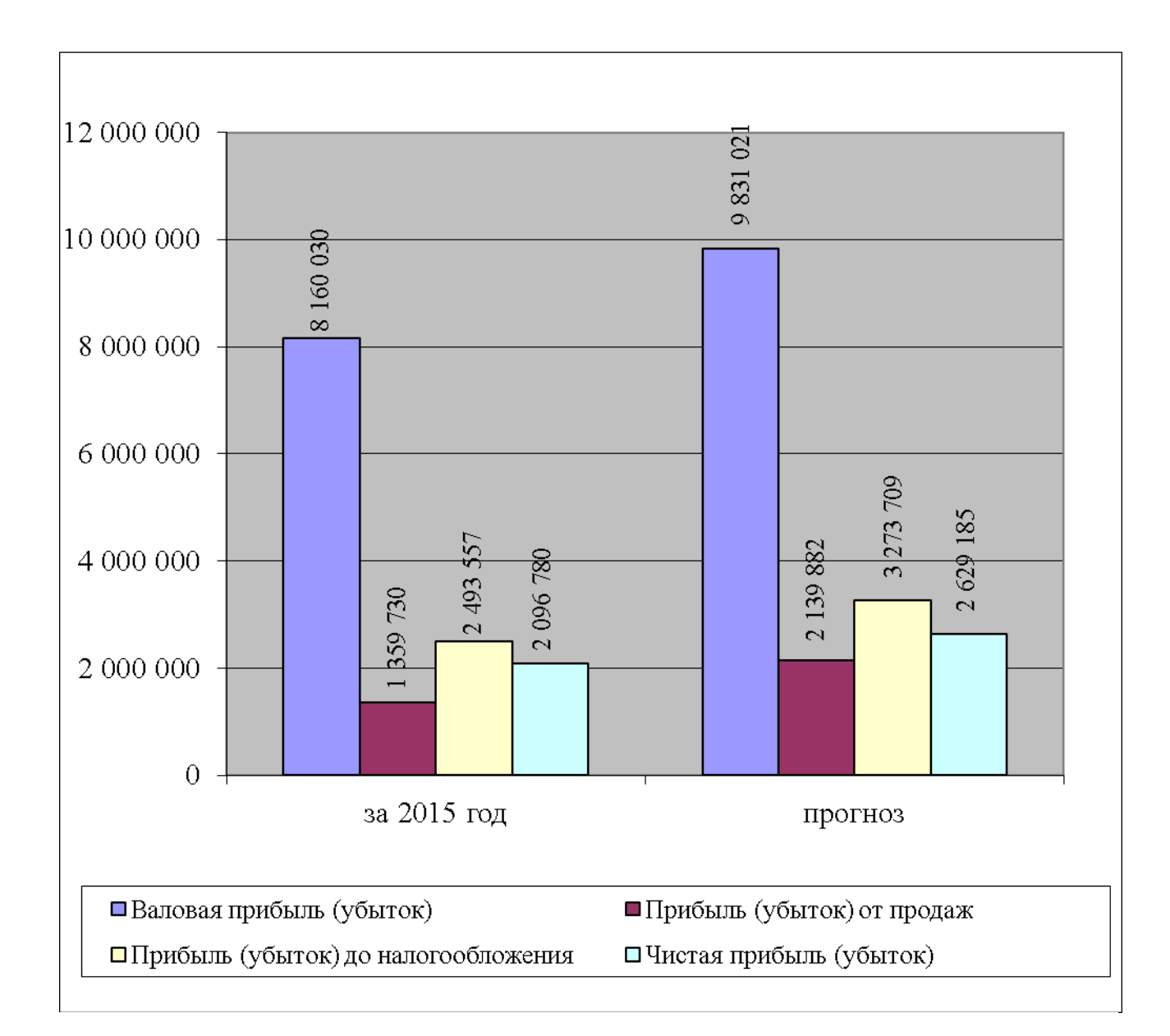

Рисунок 6 – Динамика различных видов прибыли ООО «Самсунг Электроникс Рус Калуга» в прогнозном периоде, тыс. руб.

Теперь необходимо рассчитать коэффициенты рентабельности.

### Приложение Е Пример оформления таблицы

Для удобства выделим показатели прибыли в отдельную таблицу 9, где также рассчитаем их относительное изменение (темпы прироста).

Таблица 9 – Прогнозные значения показателей прибыли ООО «Самсунг Электроникс Рус Калуга»

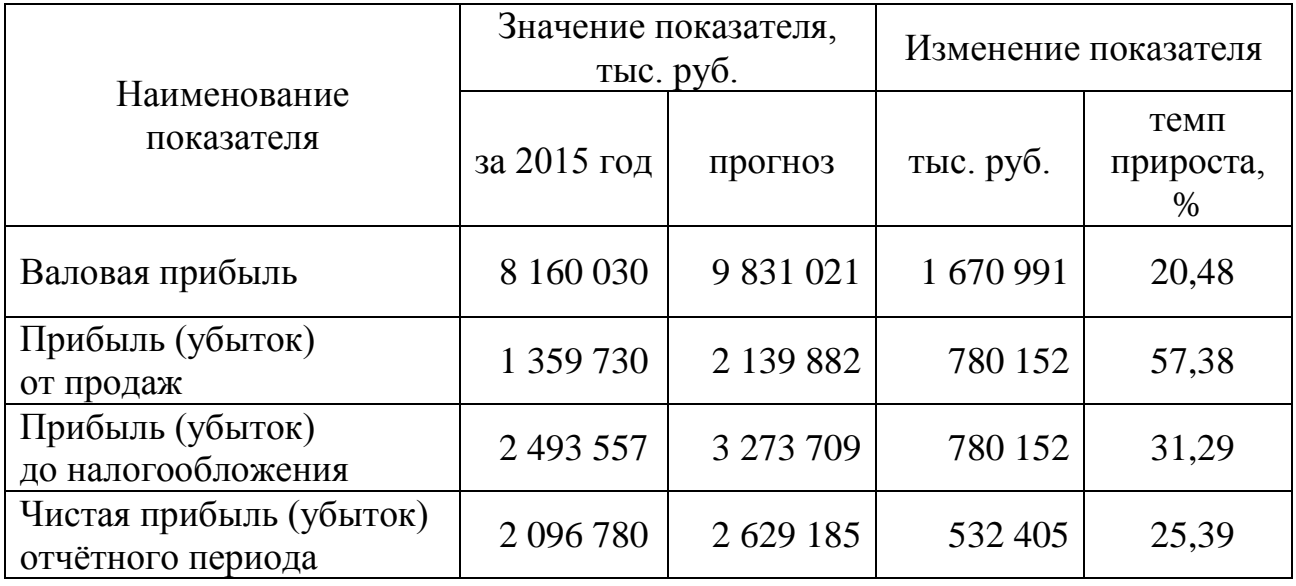

Из данных таблицы 9 видно, что различные виды прибыли в результате реализации предложенных мероприятий вырастут по-разному. Меньше всего темпы прироста валовой прибыли – всего 20,48%. Прибыль ООО «Самсунг Электроникс Рус Калуга» от продаж возрастёт уже на 57,38%, а прибыль до налогообложения – на 31,29%. Что касается чистой прибыли предприятия, то она возрастёт на 25,39%.

## Приложение Ж Примеры оформления формул

Для того чтобы отразить уменьшение абсолютной величины чистого дохода от реализации проекта в результате снижения «ценности» денег с течением времени, используется коэффициент дисконтирования  $\alpha_{\rm t}$ , который для t-того шага (года) реализации проекта рассчитывается по формулам:

а) при постоянной норме дисконта:

$$
\alpha_t = \frac{1}{(1+E)^t},\tag{6}
$$

где Е – норма дисконта;

 $t = 0, 1, 2, \ldots, T$ ; Т – срок реализации проекта;

б) при изменяющейся норме дисконта со временем (на t-том шаге расчёта она равна  $E_t$ ):

$$
\alpha_t = \frac{1}{(1+E_0)(1+E_1)...(1+E_t)}.\tag{7}
$$

Таким образом, величина коэффициента дисконтирования определяется величиной нормы дисконтирования.

#### Приложение И Примеры оформления источников

#### СПИСОК ИСПОЛЬЗОВАННЫХ ИСТОЧНИКОВ

1. Конституция Российской Федерации. Принята всенародным голосованием 12 декабря 1993 года (с учетом поправок, внесенных Законами РФ о поправках к Конституции РФ от 30.12.2008 № 6-ФКЗ, от 30.12.2008 № 7-ФКЗ, от 05.02.2014 № 2-ФКЗ, от 21.07.2014 № 11-ФКЗ) / Информационно-справочная система «Консультант-Плюс».

2. Налоговый кодекс Российской Федерации. Часть вторая от 5 августа 2000 г. № 117-ФЗ (по состоянию на 3 апреля 2017 г.) / Информационносправочная система «Консультант-Плюс».

3. Боди З., Кейн А., Маркус А.Дж. Инвестиции: Учебник. – М.: Олимп-Бизнес, 2013. – 993 с.

4. Тютюник И.Г. Привлечение иностранных инвестиций в целях экономического развития России // Вестник Финансового университета. – 2016. -  $N_2$ 1. – C.72-77.

5. Ефимов О.Н. Банкротство и антикризисное управление [Электронный ресурс]: электронное учебное пособие/ Ефимов О.Н. – Электрон. текстовые данные. – Саратов: Вузовское образование, 2016. – 372 c. – Режим доступа: http://www.iprbookshop.ru/50615. – ЭБС «IPRbooks», по паролю.

6. Project Expert – программа для разработки бизнес-планов и оценки инвестиционных проектов // Сайт «Expert Systems» [Электронный ресурс] Режим доступа: https://www.expert-systems.com/financial/pe/ (дата посещения 27.03.2017).

7. Сайт ООО «Самсунг Электроникс Рус Калуга» [Электронный ресурс] Режим доступа: http://www.samsung.com/ru/ (дата посещения – 05.06. 2017).